## **SPO ALERT**

Date: 7/12/2022

To: State Agencies

From: State Procurement Office

Re: SPO 110, 120, 130 Templates in Adobe Sign

As of July 11, 2022, the forms SPO 110, 120, and 130 have been added to Adobe Sign as usable templates as seen below:

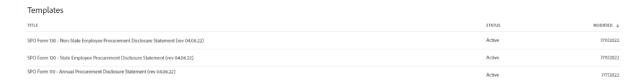

To use a template within Adobe Sign either navigate from your Home page and select "Start from Library" or

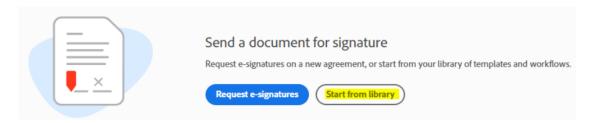

add the template from your Send page and select "Add Files."

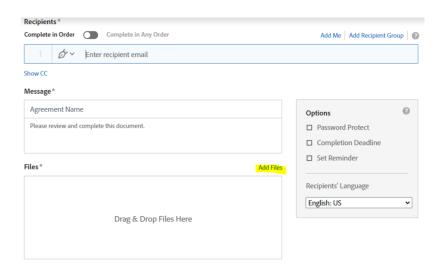

If you have any questions or concerns, please contact SPOCompliance@azdoa.gov.

Thank you,

## **SPO Compliance**

ADOA – State Procurement Office | State of Arizona 100 North 15th Avenue, Phoenix, AZ 85007 SPOCompliance@azdoa.gov